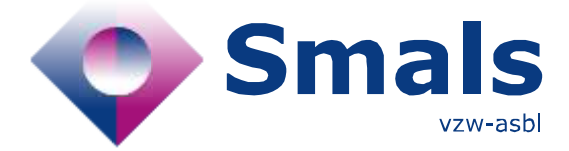

## **Product Quick Review Smals Research**

[www.smals.be](http://www.smals.be) [www.smalsresearch.be](http://www.smalsresearch.be/) www.smalsresearch.be

# **FastAPI (v0.52.0)**

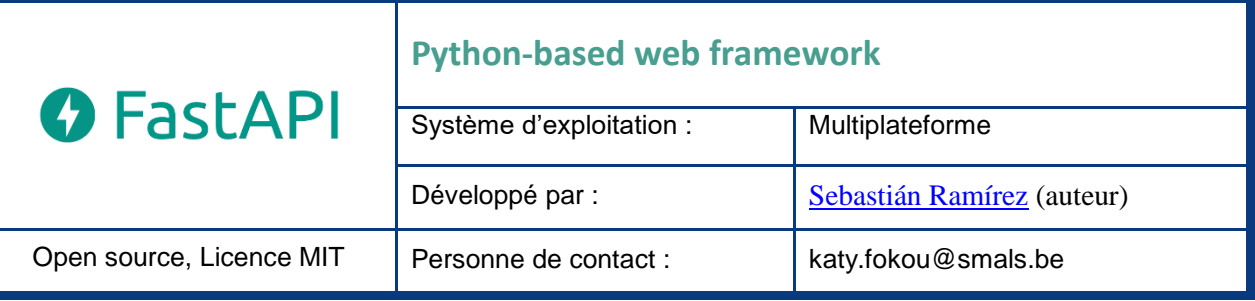

### **Fonctionnalités**

[FastAPI](https://fastapi.tiangolo.com/) est un outil de développement web et plus particulièrement un *(micro)framework* API qui permet d'implémenter rapidement et aisément une API (Application Program Interface) web en langage Python.

**Traitement asynchrone** : FastAPI s'appuie sur Starlette, un *framework* web [ASGI](https://asgi.readthedocs.io/en/latest/introduction.html) (Asynchronous Standard Gateway Interface\*) et sur la librairie Pydantic pour la validation des données, la sérialisation des données et la documentation. Starlette confère à FlaskAPI un avantage sur un autre *framework web* largement utilisé pour le développement d'API, Flask, qui utilise le protocole [WSGI](https://www.fullstackpython.com/wsgi-servers.html) (Web Server Gateway Interface). FastAPI utilise les fonctionnalités de la librairie [asyncio](https://docs.python.org/3/library/asyncio.html) de Python qui permet une communication asynchrone entre serveur et application. Ceci en fait un *framework* beaucoup plus rapide que Flask. En outre, FastAPI intègre les fonctionnalités suivantes en plus de celles héritées de Flask telle que le *routing* URL :

- le protocole web WebSocket pour une communication bidirectionnelle entre serveur et application,
- les requêtes GraphQL en plus des requêtes REST,
- la sécurité et l'authentification (OAuth2).

**Génération automatique de la documentation**: FastAPI a été développé selon les standards [OpenAPI](https://github.com/OAI/OpenAPI-Specification) [Specification](https://github.com/OAI/OpenAPI-Specification) (Swagger) et intègre par défaut [SwaggerUI](https://swagger.io/tools/swagger-ui/) et [ReDoc.](https://swagger.io/blog/api-development/redoc-openapi-powered-documentation/) SwaggerUI permet de visualiser l'API et de tester les requêtes de façon interactive ; ReDoc permet la génération automatique de la documentation. Tout outil de documentation API basé sur OpenAPI peut être utilisé avec FastAPI.

\* Spécifications d'interface standard qui permettent au serveur et à l'application (Python) de communiquer

#### **Conclusions & Recommandations**

FastAPI est un *framework* intéressant pour la mise en production et l'opérabilité des applications développées en Python. Il présente de bonnes performances, est facile d'utilisation et bien documenté.

QR: FastAPI 1/2 31/03/2020

g

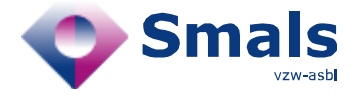

#### **Product Quick Review Smals Research**

#### **Tests et Résultats**

Notre test de la librairie FastAPI consiste au développement d'une application Python qui permet d'extraire des entités (NER) d'un texte donné. Ce test a pu mettre en évidence la facilité avec laquelle il est possible de construire un API avec des notions très basiques de développement web.

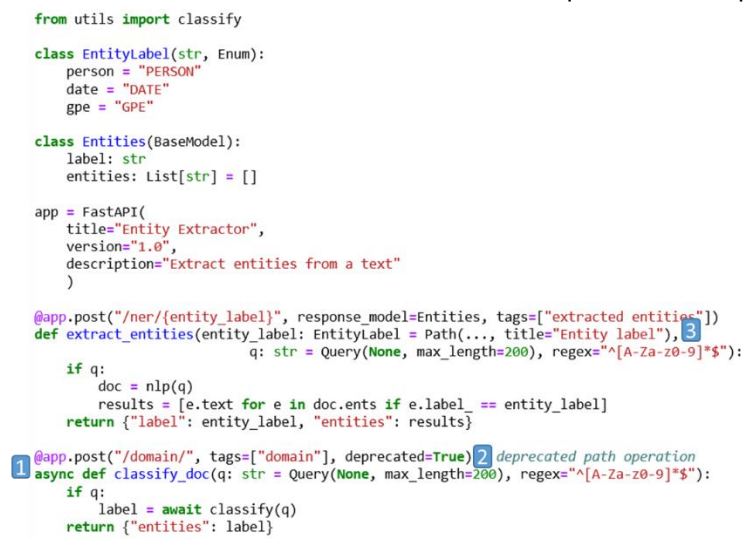

**Routing** : On retrouve le routing de la librairie Flask c.-à-d. des décorateurs qui permettent d'assigner un URL à une fonction ainsi que de définir la méthode de communication HTTP. La syntaxe "async def" permet l'exécution asynchrone d'une fonction [1]. De plus, il est facile de désactiver une fonction sans supprimer le chemin correspondant grâce au paramètre « deprecated » [2].

**Validation des données**: Il est possible de déclarer, dans la fonction, le type des paramètres du chemin. Dans l'exemple

4 Entity Extractor<sup>10 043</sup>

ci-contre [3], on assigne le type *string* au paramètre *entity\_label*. On définit en outre une liste de valeurs possibles pour ce paramètre. Des contraintes peuvent être ajoutées au paramètre de requête *q*. Dans cet exemple, un texte excédant le nombre maximal de caractères autorisé retournera un message d'erreur.

**Documentation** : L'interface interactive de Swagger permet de visualiser la documentation automatiquement générée selon les standard OpenAPI et JSON [4]. La documentation reprend les méthodes HTTP, les noms des décorateurs (call name), les paramètres, les schémas JSON de données, etc.

**Testing**: Le test de l'API se fait de façon interactive et intuitive via

Code

200

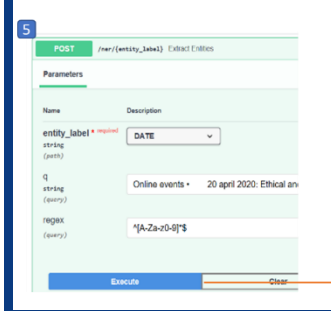

l'interface Swagger UI [5]. FastAPI intègre aussi le *framework* de test *pytest.*

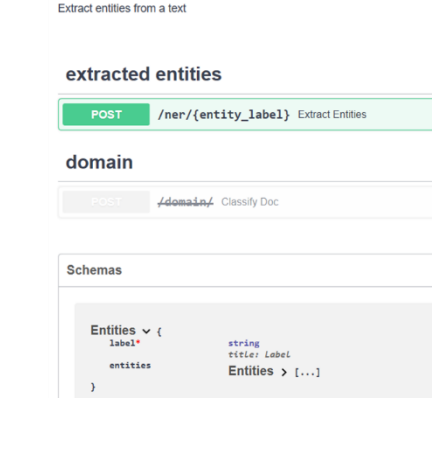

## **Conditions d'utilisation & Budget**

FlaskAPI est une open source et sous licence MIT, à utiliser dans un environnement Python (>=3.6) et requiert l'installation d'un serveur ASGI (Uvicorn).